## **Class 3: Advanced techniques**

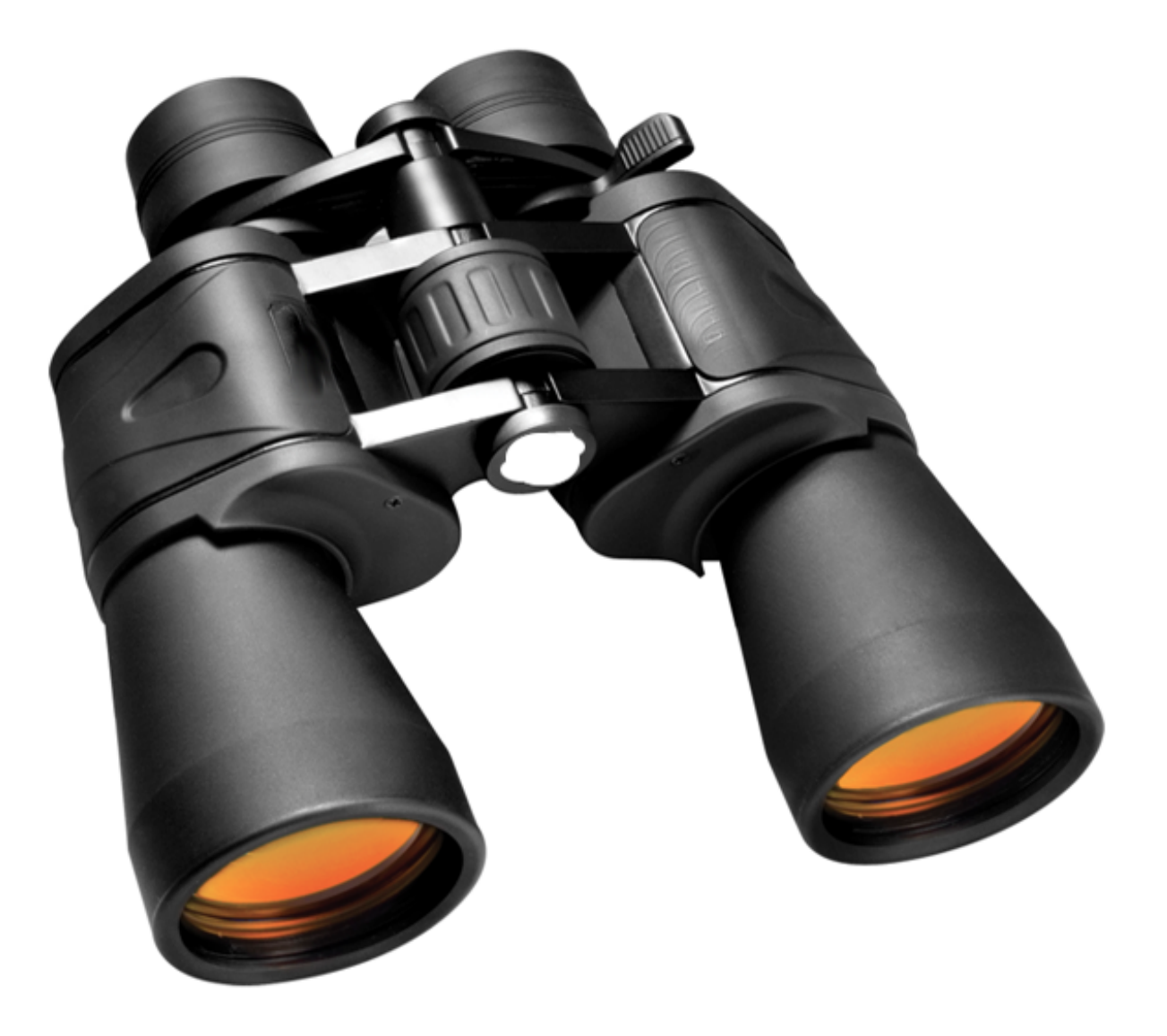

Google

- 3.1 Operators (define, uses) and filtering on properties (site:)
- 3.2 The filetype: operator
- 3.3 Removing invasive results with the minus (-) operator
- 3.4 OR operator and quoted text
- 3.5 The intext: operator and advanced search

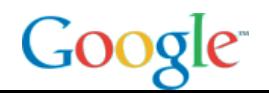

## **Lesson 3.1: Web organization**

- **Visible web:** Everything indexed by search engines
- **Deep web:** Everything on the web, but not indexed (Sometimes called the "invisible web" or "dark web")

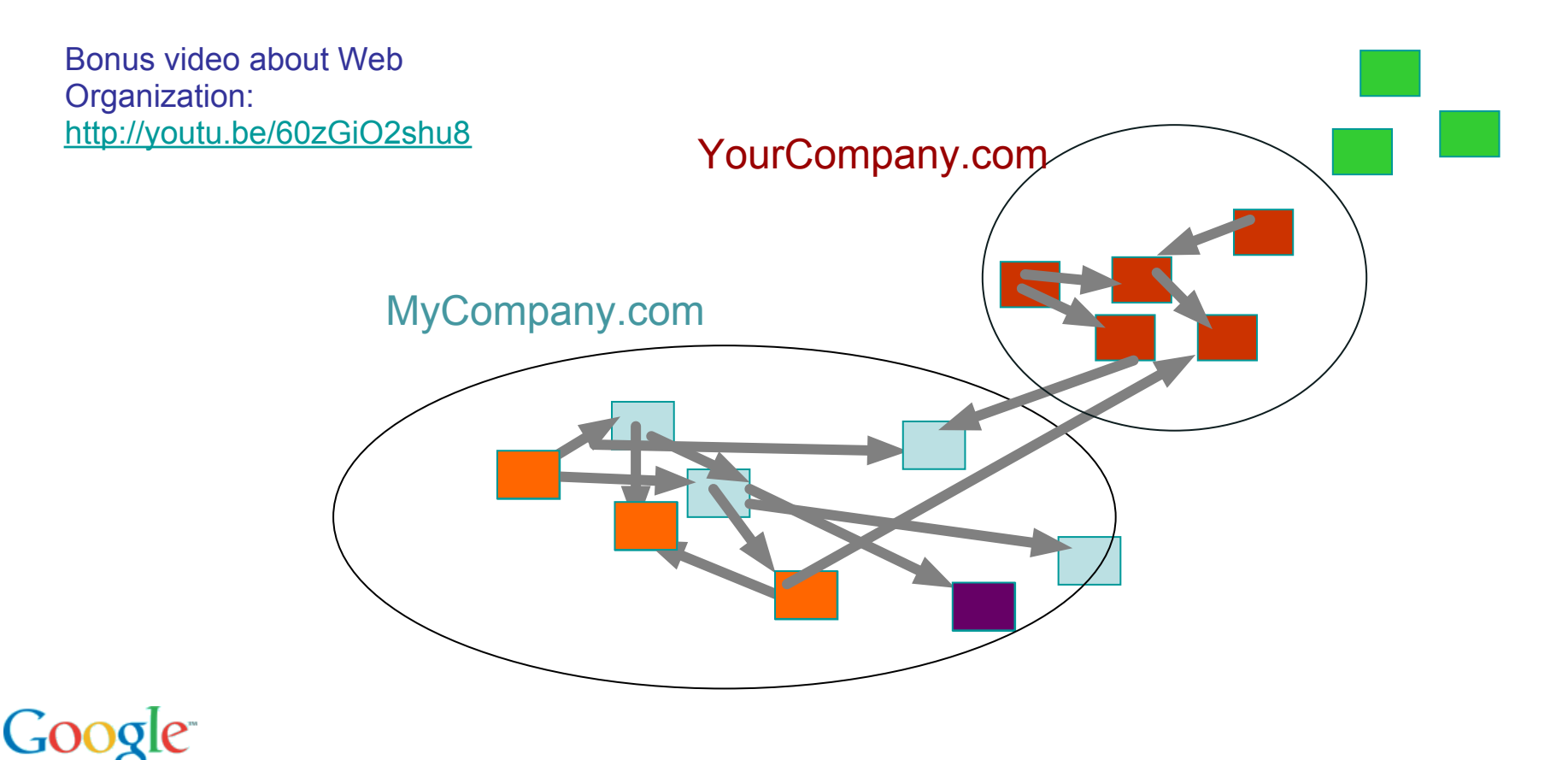

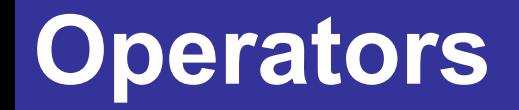

- An **operator** is something extra you add to your query [ tesla coil ] [ tesla coil **site:stanford.edu**]
- Many different kinds of operators that all filter results

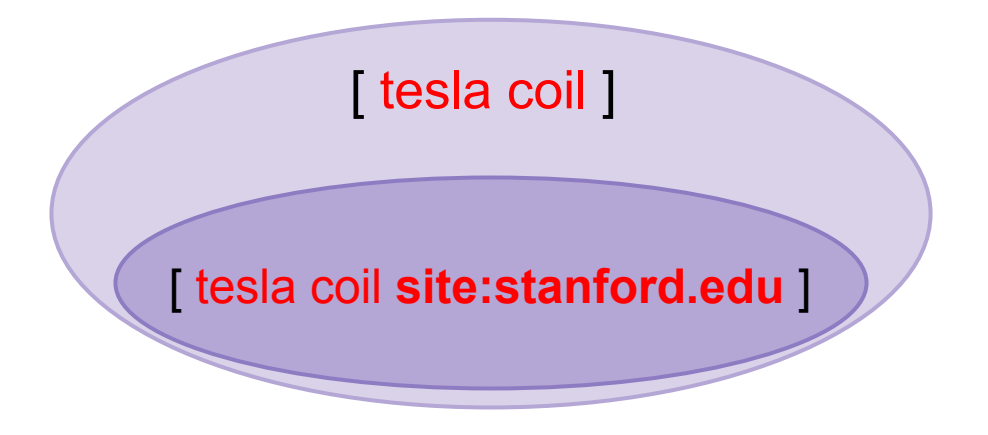

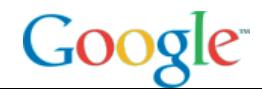